## Nr postępowania: ZP/247/055/D/19

## **Dostawa serwerów na potrzeby CI TASK PG**

## **Procedura testowa:**

- 1. Testy będą przeprowadzane na dostarczonym sprzęcie, pracującym pod kontrolą systemu z rodziny Linux(kernel min. 3.0).
- 2. Testy interfejsów sieciowych ethernet:
	- 1. Interfejsy sieciowe będą testowane w konfiguracji bonding z włączonym LACP z ustawionym trybem balansowania warstwy 3 oraz 4 (layer3+4), podłączone w do przełączników sieciowych o odpowiedniej przepustowości.
	- 2. Dla każdego serwera będzie wykonany test w funkcji serwera oraz w funkcji klienta.
	- 3. Serwery muszą osiągnąć 90% zagregowanej przepustowości interfejsów.
	- 4. Do testu będzie wykorzystane narzędzie **iperf** [\(http://freshmeat.sourceforge.net/projects/iperf\)](http://freshmeat.sourceforge.net/projects/iperf).
	- 5. Przykładowe polecenie testowe odpalane w trybie serwera: iperf –server
	- 6. Przykładowe polecenie testowe odpalane w trybie klienta: iperf --client \${IP\_SERWERA} --time 60 --parallel 10
	- 7. Wyniki testu należy uzyskać w następujący sposób: każdy serwer powinien być 3 krotnie przetestowany w trybie serwera oraz 3 krotnie w trybie klienta. Ostateczne wyniki testu uzyskuje się poprzez uśrednienie wyników z 3 tur testu (średnia arytmetyczna) dla trybów pracy (serwer/klient).

Tabela wyników testu sieci

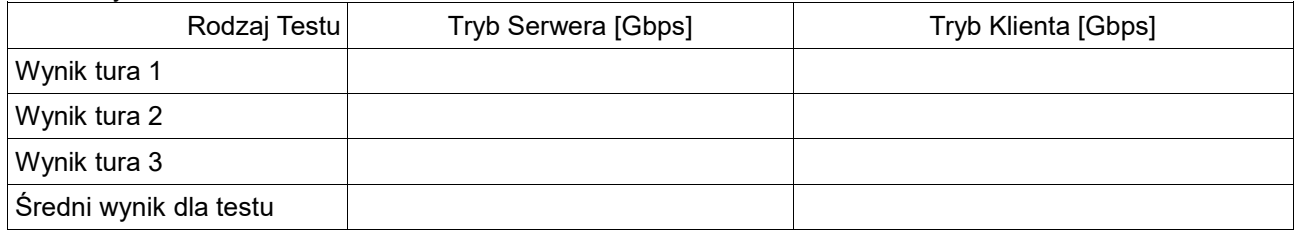

3. Test Dysków

Wszystkie dyski zainstalowane w serwerach zostaną przetestowane z wykorzystaniem narzędzia fio [\(http://freecode.com/projects/fio\)](http://freecode.com/projects/fio)

1. obowiązkowymi opcjami do wszystkich testów są: --ioengine=libaio –direct=1

2. przykładowe polecenie uruchamiające testu blokiem I/O na 1 z hostów:

dla testu zapisu: blokiem 4k:

fio --name=test\_randwrite --ioengine=libaio --iodepth=16 –rw=randwrite

--bs=4k --direct=1 --size=2000g –numjobs=24 --filename=/dev/sde

--group\_reporting

dla testu odczytu: blokiem 4k:

fio --name=test\_randread --ioengine=libaio --iodepth=16 –rw=randread

--bs=4k --direct=1 --size=2000g –numjobs=24 –filename=/dev/sde --group reporting

3. przykładowe polecenie uruchamiające test sekwencyjnego odczytu/zapisu na 1 z hostów: dla testu zapisu:

fio --name=test\_write\_1M --ioengine=libaio --iodepth=16 –rw=write --bs=1M --direct=1 --size=2000g –numjobs=1 –filename=/dev/sde --group\_reporting dla testu odczytu:

fio --name=test\_read\_1M --ioengine=libaio --iodepth=16 –rw=read

--bs=1M --direct=1 --size=2000g –numjobs=1 –filename=/dev/sde

--group\_reporting

4. Wyniki testu należy uzyskać w następujący sposób:

Należy wykonać 3 tury testu. Każda tura testu powinna trwać minimum 1000 sekund lub zapisywać/odczytywać zbiór danych o wolumenie minimum 4-krotnie większym niż suma pamięci RAM i cache w serwerach testujących i kontrolerach zasobu dyskowego. Wynik danego testu uzyskuje się w sposób właściwy dla narzędzia – tj. poprzez odczyt odpowiedniej wartości dla całego testu bądź dla poszczególnych wątków i zsumowanie wartości dla wszystkich wątków. Ostateczne wyniki testu uzyskuje się

poprzez uśrednienie wyników z 3 tur testu (średnia arytmetyczna) dla poszczególnych operacji (zapis i odczyt). Dla każdego typu testu należy zaprezentować wyniki każdej z 3 tur testu oraz wartość uśrednioną z 3 tur testu. Dla prezentacji wyników można wykorzystać poniższe tabele:

## Tabela wyników testu dysków

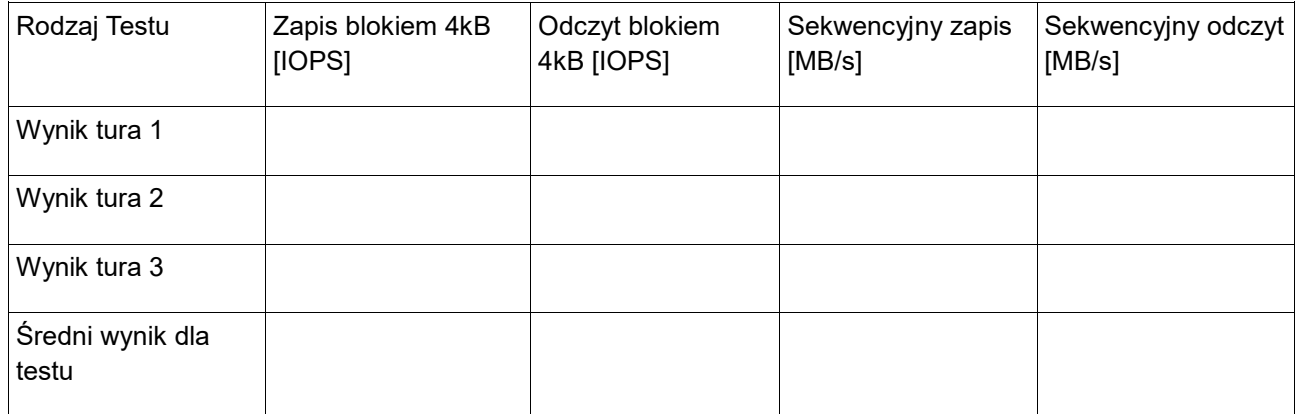